# ДЕПАРТАМЕНТ ОБРАЗОВАНИЯ И НАУКИ ГОРОДА МОСКВЫ **Государственное бюджетное образовательное учреждение города Москвы дополнительного профессионального образования (повышения квалификации) специалистов Городской методический центр Департамента образования и науки города Москвы**

УТВЕРЖДАЮ Директор ГБОУ ГМЦ ДОНМ \_\_\_\_\_\_\_\_\_\_\_\_\_\_\_\_\_\_\_А.С. Зинин «31» января 2022

**Дополнительная профессиональная программа**  (повышение квалификации)

**Компьютерная графика для школьников в программе Paint.NET**

**с инвариантным модулем «Ценности московского образования»**

> Автор курса: О.Н. Тесельская, аналитик

Москва – 2022

# **Раздел 1. «Характеристика программы»**

# **1.1. Цель реализации программы**

Совершенствование профессиональной компетенции педагогов в области компьютерной графики для школьников в программе Paint.NET.

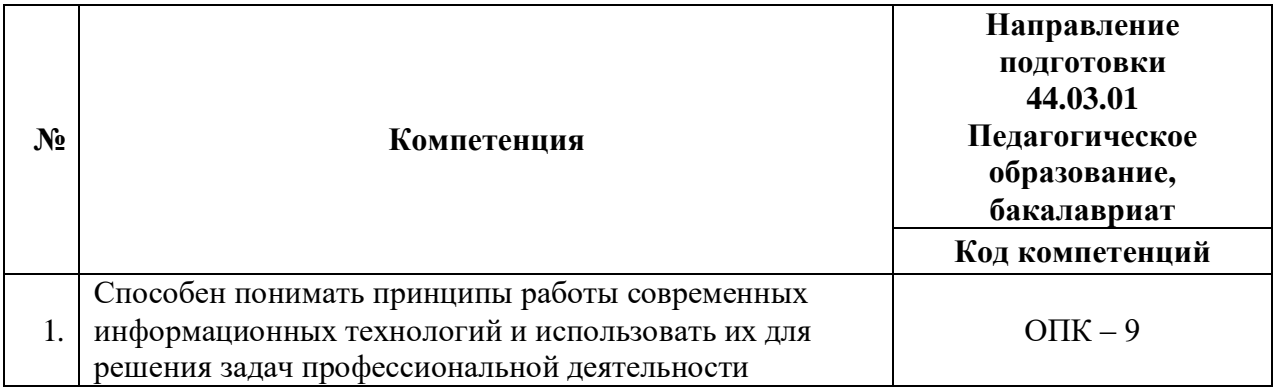

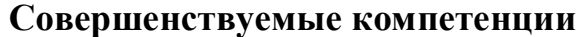

# **1.2. Планируемые результаты обучения**

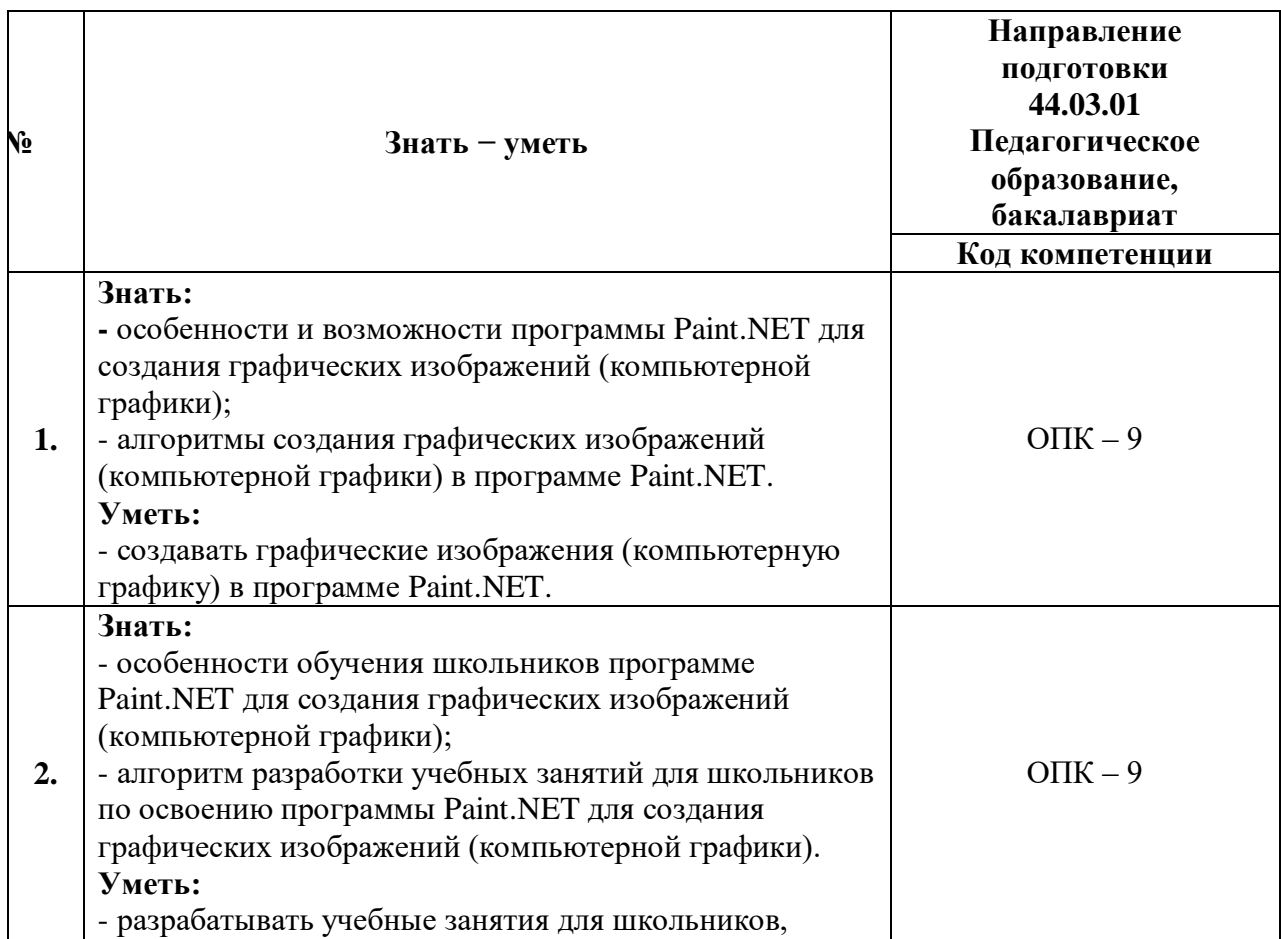

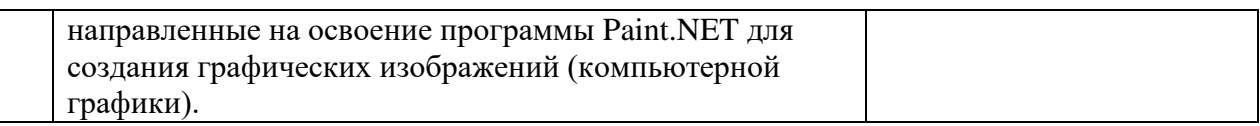

**1.3. Категория обучающихся:** уровень образования – ВО, область профессиональной деятельности – изобразительное искусство, технология, информатика в системе общего и дополнительного образования.

**1.4. Форма обучения:** заочная с электронным обучением и ДОТ.

**1.5. Режим занятий:** доступ к образовательной платформе организации

круглосуточно при соблюдении установленных сроков обучения.

# **1.6. Трудоёмкость:** 36 часов.

# **Раздел 2. «Содержание программы»**

# **2.1. Учебный (тематический) план**

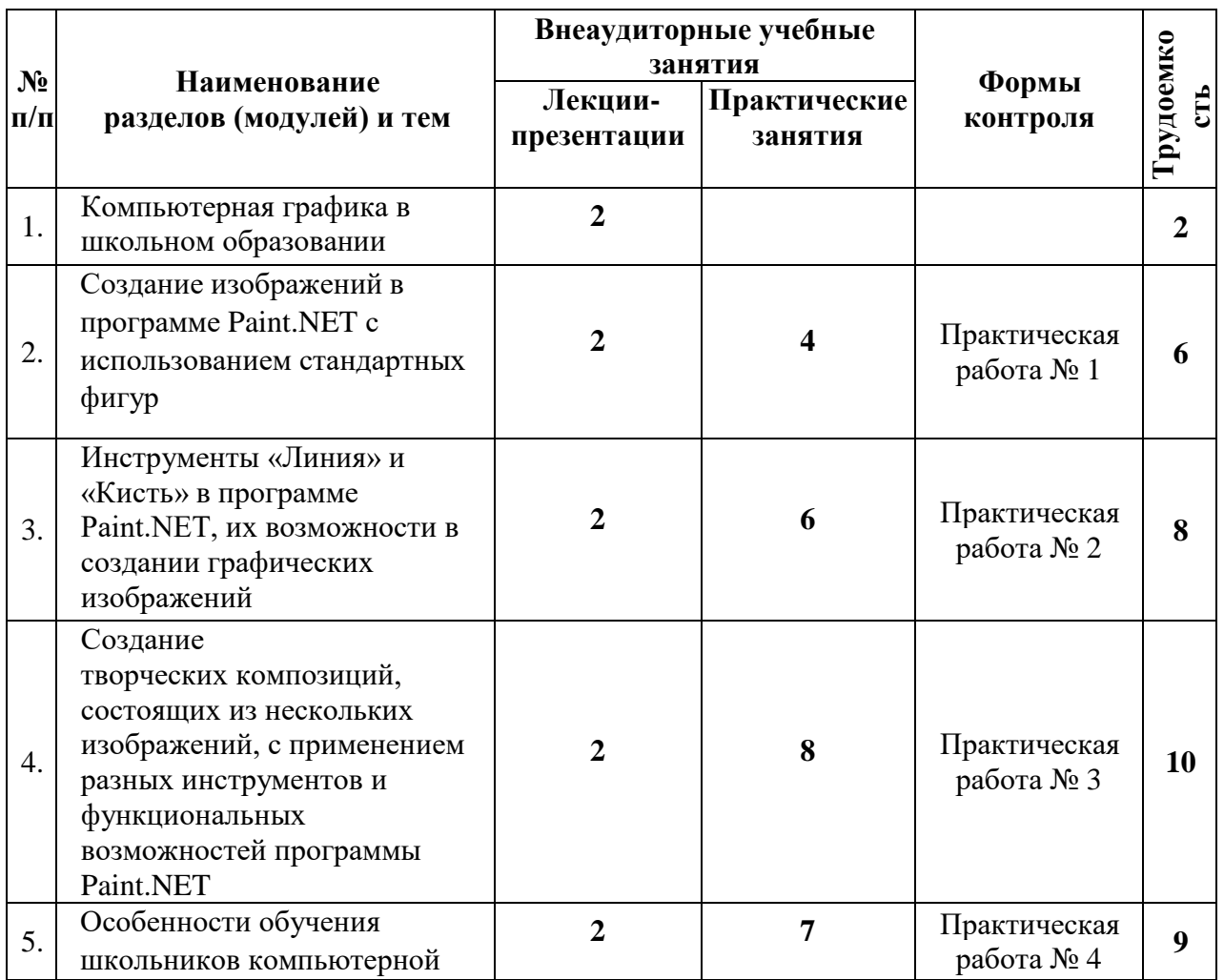

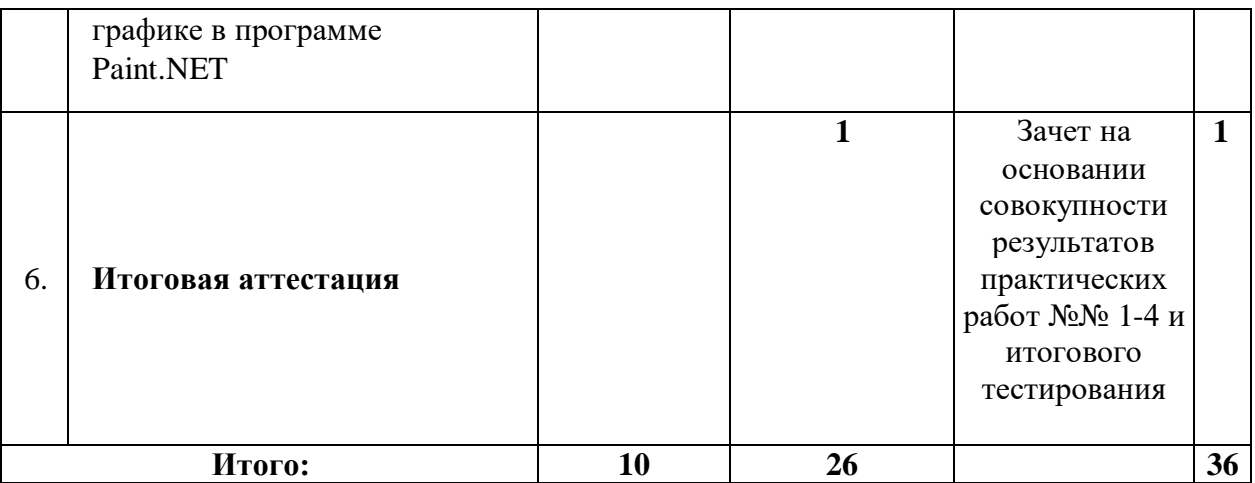

# **2.2. Учебная программа**

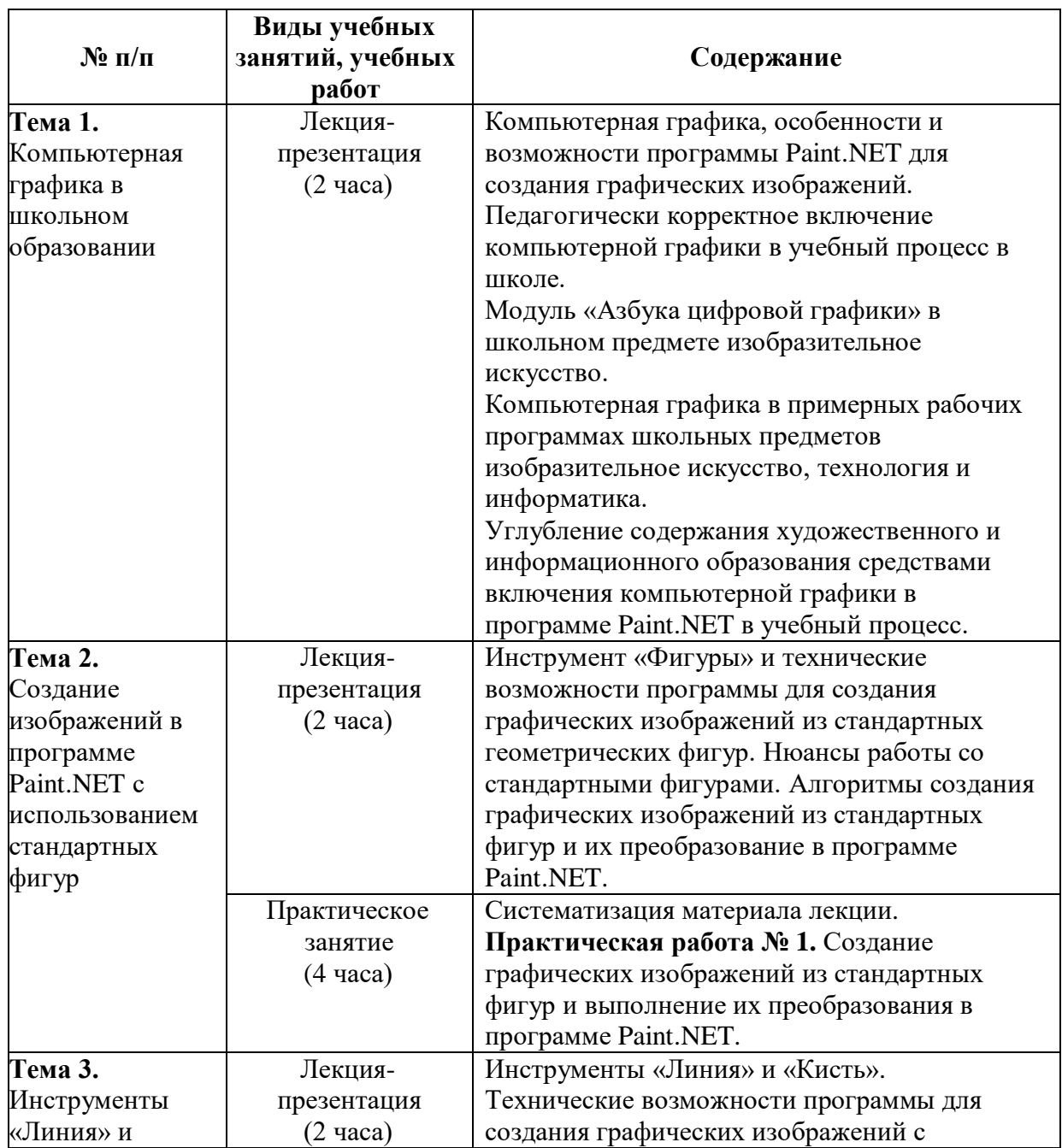

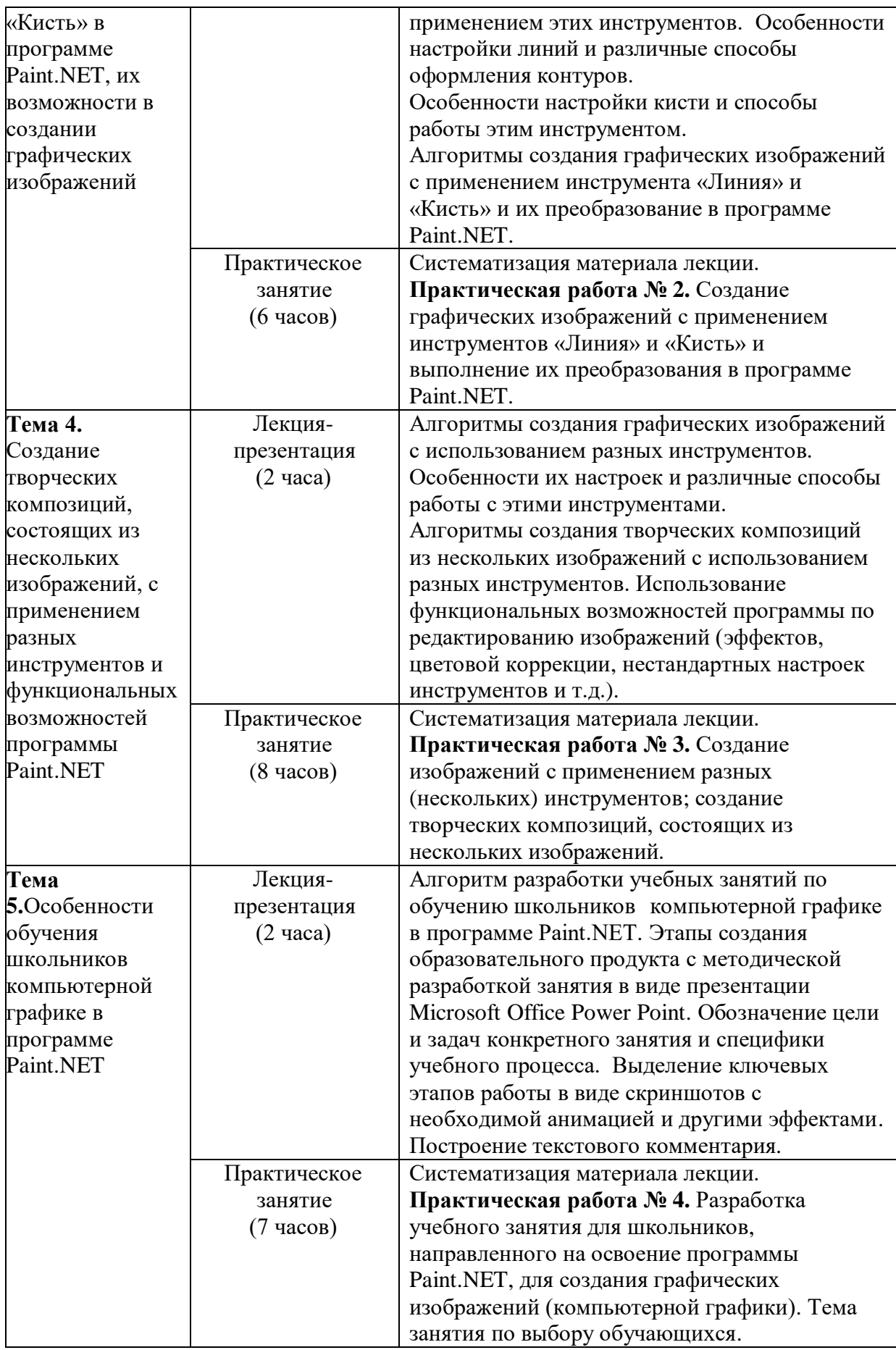

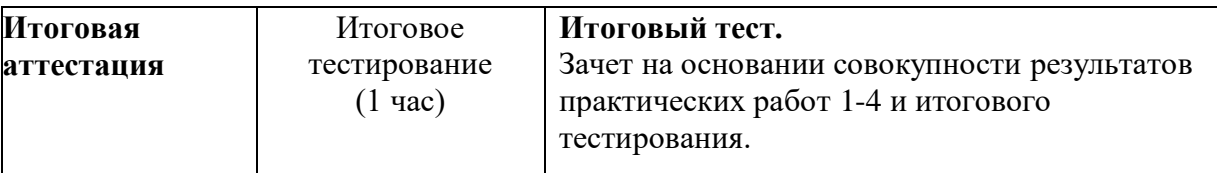

### **Раздел 3. «Формы аттестации и оценочные материалы»**

### **3.1. Текущий контроль**

В рамках текущего контроля слушатели курса выполняют практические работы №№ 1- 4.

**Практическая работа № 1.** Создание графических изображений из стандартных фигур и выполнение их преобразования в программе Paint.NET.

#### **Требования к работе:**

1. Работа осуществляется на основе алгоритмов создания графических изображений из стандартных фигур и их преобразования в программе Paint.NET.

2. Создать 6 изображений, используя различные стандартные фигуры и преобразовать их.

3. Сохранить изображения на компьютер в формате \*.pdn и \*.jpg (название файлов должно содержать "Фамилию, инициалы\_ПР1\_рис1, 2 - 6").

4. Готовые файлы в формате \*.jpg разместить в образовательной среде учреждения.

**Критерии оценивания:** все требования к работе выполнены правильно и в полном объеме.

### **Оценивание:** зачет/незачет.

**Практическая работа № 2.** Создание графических изображений с применением инструментов «Линия» и «Кисть» и выполнение их преобразования в программе Paint.NET.

#### **Требования к работе:**

1. Работа осуществляется на основе алгоритмов создания изображений в программе Paint.NET с применением инструментов «Линия» и «Кисть».

2. Создать 8 изображений, используя инструменты «Линия» и «Кисть»,

преобразовать их.

3. Сохранить изображения на компьютер в формате \*.pdn и \*.jpg (название файлов должно содержать "Фамилию, инициалы\_ПР2\_рис1, 2 - 8").

4. Готовые файлы в формате \*.jpg разместить в образовательной среде учреждения.

**Критерии оценивания:** все требования к работе выполнены правильно и в полном объеме.

**Оценивание:** зачет/незачет.

**Практическая работа № 3.** Создание изображений с применением разных (нескольких) инструментов; создание творческих композиций, состоящих из нескольких изображений.

#### **Требования к работе:**

1. Работа осуществляется на основе алгоритмов создания графических изображений с использованием нескольких разных инструментов и алгоритмов создания творческих композиций из нескольких изображений с использованием разных инструментов.

2. Создать 10 изображений (в том числе творческие композиции, состоящие из нескольких изображений), используя разные инструменты и функциональные возможности программы Paint.NET, преобразовать их.

3. Сохранить изображения на компьютер в формате \*.pdn и \*.jpg (название файлов должно содержать "Фамилию, инициалы\_ПР3\_рис1, 2 - 10").

4. Готовые файлы в формате \*.jpg разместить в образовательной среде учреждения.

**Критерии оценивания:** все требования к работе выполнены правильно и в полном объеме.

**Оценивание:** зачет/незачет.

**Практическая работа № 4.** Разработка учебного занятия для школьников, направленного на освоение программы Paint.NET, для создания графических изображений (компьютерной графики). Тема занятия по выбору обучающихся.

#### **Требования к работе:**

1. Работа осуществляется на основе алгоритма разработки учебных занятий по обучению школьников компьютерной графике в программе Paint.NET.

2. Разработанное учебное занятие представить в виде презентации Microsoft Office Power Point.

3. Сохранить на компьютер в формате \*.ppt или \*.pptx (название файла должно содержать "Фамилию, инициалы\_ПР4").

4. Готовый файл разместить в образовательной среде учреждения.

#### **Критерии оценивания:**

**-** все требования к работе выполнены правильно и в полном объеме;

**-** содержание учебного занятия соответствует возрастным и психологическим особенностям учащихся;

- содержание и процесс учебного занятия ориентированы на достижение запланированных результатов за счет активной познавательной и творческой деятельности учащихся;

- запланирована система осуществления постоянной обратной связи относительно успешности учения школьников;

- запланирована рефлексия и саморефлексия школьников относительно этапов деятельности, направленной на достижение содержательнокритериально заданных результатов.

**Оценивание:** зачет/незачет.

**3.2. Итоговая аттестация –** зачет на основании совокупности результатов практических работ 1-4 и итогового тестирования.

Итоговое тестирование оценивается положительно (зачет) при 60% и более процентов выполнения заданий из 14.

**Оценивание:** зачет/незачет.

# **Примеры тестовых заданий**

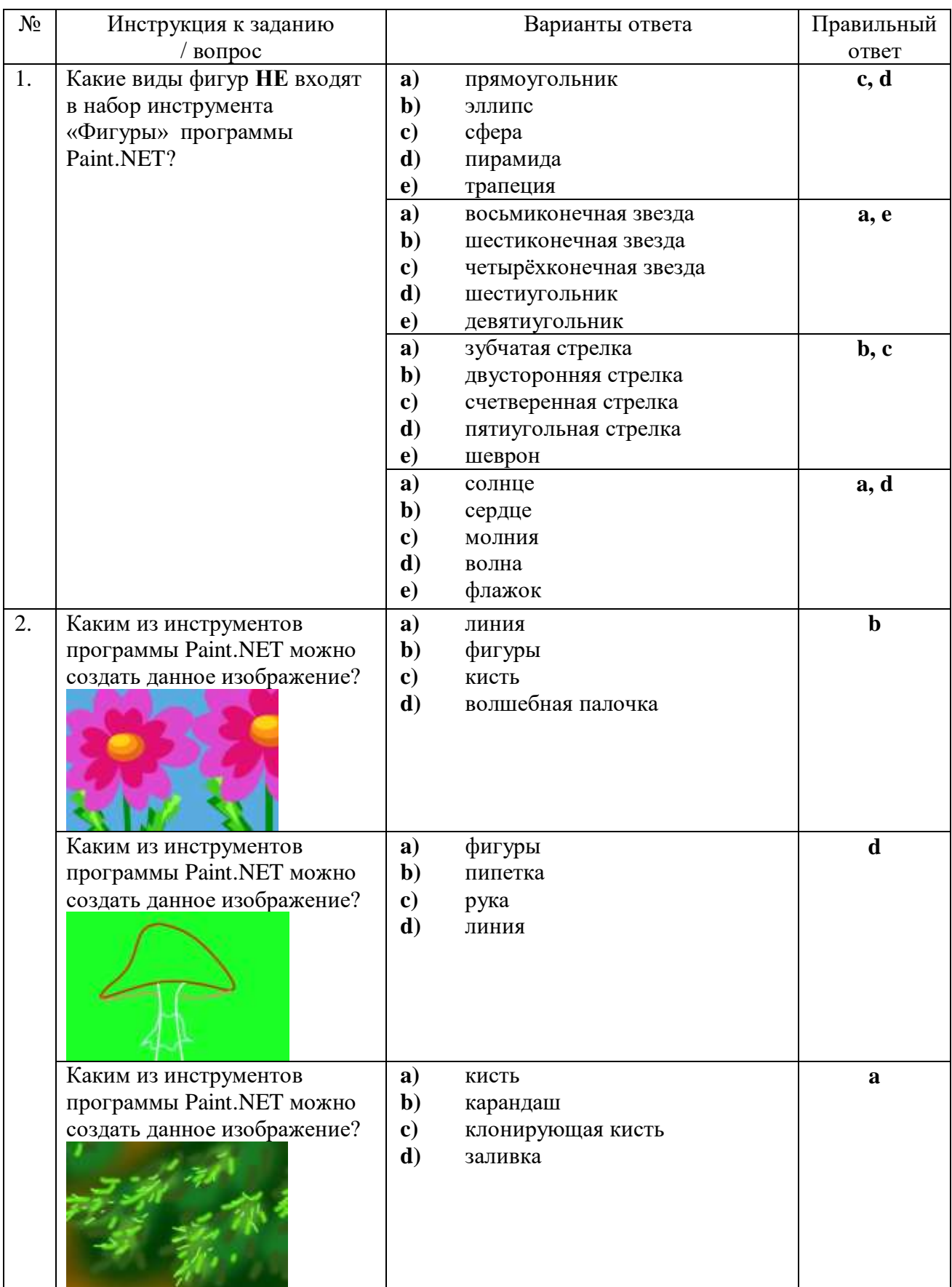

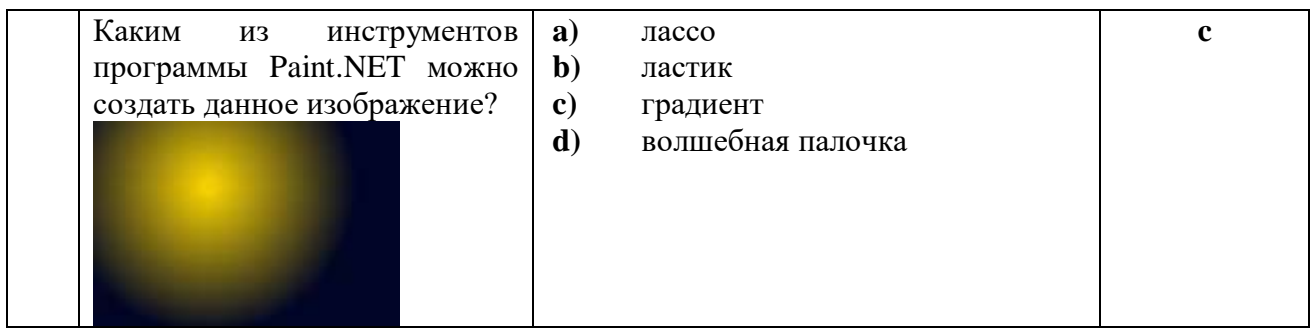

# **Раздел 4. «Организационно-педагогические условия реализации программы»**

### **4.1. Учебно-методическое обеспечение и информационное**

#### **обеспечение программы**

#### **Основная литература:**

1. [Босова, Л.Л.,](https://www.labirint.ru/authors/52192/) [Босова, А.Ю.](https://www.labirint.ru/authors/82915/) Информатика. 7 класс. Учебник [Текст]: Учебник / Л.Л. [Босова,](https://www.labirint.ru/authors/52192/) А.Ю. [Босова](https://www.labirint.ru/authors/82915/) – М.: [Просвещение / Бином,](https://www.labirint.ru/pubhouse/1793/) 2021. – 240с.: ил.; 24,1 см. – 3000 экз. - ISBN: 978-5-09-079968-3, 9785996344413, 978-5-9963-5478-8, 9785996363520.

2. Горяева, Н.А., Неменская, Л.А., Питерских, А.С. Изобразительное искусство. Искусство вокруг нас. 3 класс. Учебник. ФГОС [Текст]: Учебник /[Н.А. Горяева и др.]; под. ред. Б.М. Неменского. – 11-е изд., перераб. – М.: Просвещение, 2021. – 128 с.: ил.; 25,9 см. – 3000 экз. - ISBN: 9785090716383, 9785090751148.

3. Коротеева, Е.И. Изобразительное искусство. Искусство и ты. 2 класс. Учебник. ФГОС [Текст]: Учебник / Е.И. Коротеева; под. ред. Б.М. Неменского. – 12-е изд., перераб. – М.: Просвещение, 2021. – 128 с.: ил.; 25,8 см. – 3000 экз. - ISBN: 978-5-09-071637-6, 978-5-09-075115-5, 978-5-0907- 8017-9, 978-5-09-088129-6.

4. Неменская, Л.А. Изобразительное искусство. Каждый народ – художник. 4 класс. Учебник. ФГОС [Текст]: Учебник / Л.А. Неменская; под. ред. Б.М. Неменского. – 12-е изд., перераб. – М.: Просвещение, 2021. – 159 с.: ил.; 26 см. – 3000 экз. -ISBN: 9785090716390, 9785090746403, 978-5-09- 077480-2.

#### **Дополнительная литература:**

1. Неменский, Б.М. Педагогика искусства. Видеть, ведать и творить [Текст]: Книга для учителей общеобразовательных учреждений / Б.М. Неменский. – 2-е изд., перераб. – М.: Просвещение, 2017. – 240с.: ил.; 21,70+2,90 см вклейка. – 3000 экз. - ISBN 978-5-09-052929-7.

### **Электронные ресурсы:**

1. Уроки рисования в Paint.NET. URL: <http://uroki.paint-net.ru/risovanie/> (дата обращения: (дата обращения: 25.01.2022).

2. Сайт о бесплатном графическом редакторе Paint.NET. URL: <http://paint-net.ru/?id=6> (дата обращения: 25.01.2022).

3. Сайт, посвященный графическому редактору Paint.NET. URL[:http://pen2000.ru/lessons.php](http://pen2000.ru/lessons.php) (дата обращения: 25.01.2022).

4. Как пользоваться Paint.NET. URL: [https://lumpics.ru/how-to-use-paint](https://lumpics.ru/how-to-use-paint-net/)[net/](https://lumpics.ru/how-to-use-paint-net/) (дата обращения: 25.01.2022).

5. Уроки по Paint.NET. URL: <http://paintnet.ru/category/lessons/> (дата обращения: 25.01.2022).

#### **4.2. Материально-технические условия реализации программы**

Необходимые технические средства обучения, используемые в учебном процессе для освоения данного курса повышения квалификации:

- компьютер с подключением к интернету;

- компьютерные программы Paint.NET и Microsoft Office Power Point;

- образовательный цифровой ресурс для дистанционной реализации обучения<http://learn.mosmetod.ru/>**.**

### **«Ценности московского образования»**

## **Инвариантный модуль (1)**

### **в программах повышения квалификации**

### **центральных городских учреждений**

### **(2 ч.)**

# **Раздел 1. «Характеристика программы»**

# **1.1. Цель реализации модуля 1**: совершенствование профессиональных

компетенций слушателей в области ценностей московского образования.

#### **№ Компетенции Направление подготовки 44.03.01 Педагогическое образование (бакалавриат) Код компетенции** 1. Способен осуществлять профессиональную деятельность в соответствии с нормативными правовыми актами в сфере образования и нормами профессиональной этики ОПК-1

# **Совершенствуемые/новые компетенции**

# **1.2. Планируемые результаты обучения**

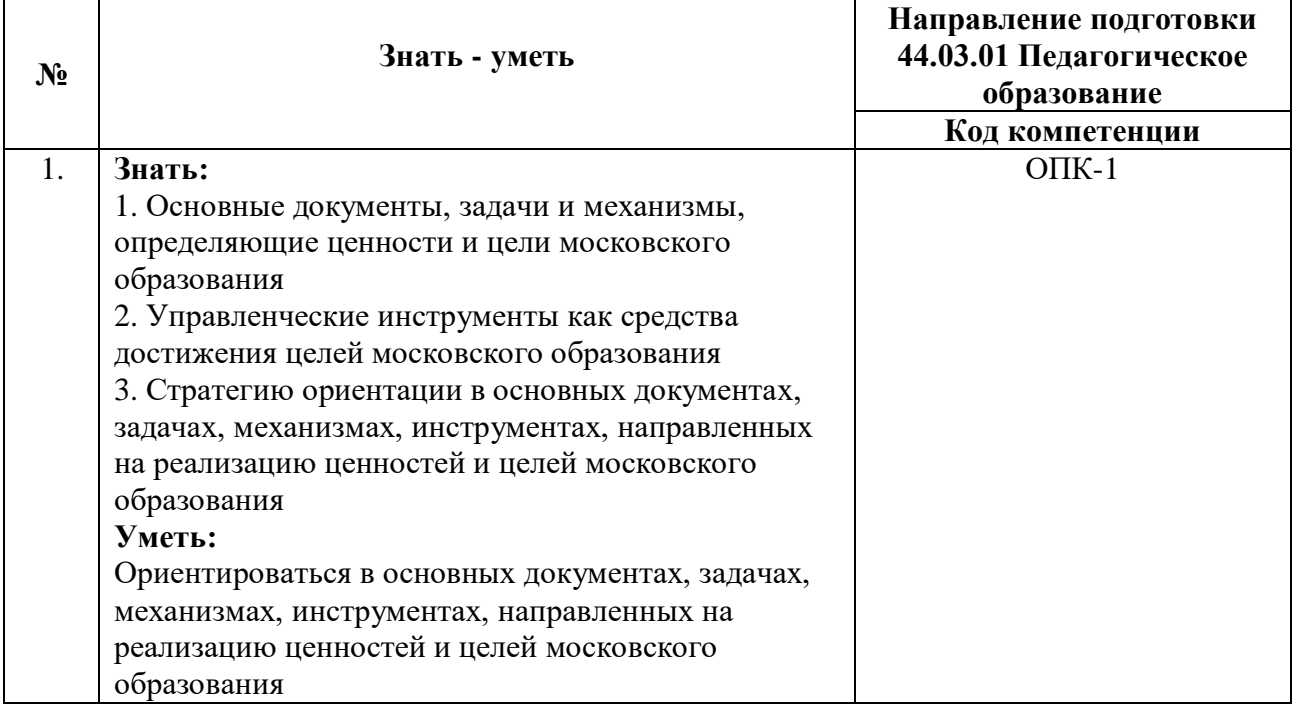

### **1.3. Категория обучающихся:**

уровень образования ‒ высшее образование,

область профессиональной деятельности - основное общее, среднее общее образование.

### **1.4. Модуль реализуется с** применением дистанционных

образовательных технологий.

# **1.5. Трудоемкость обучения:** 2 часа.

# **Раздел 2. «Содержание программы»**

# **2.1. Учебно-тематический план**

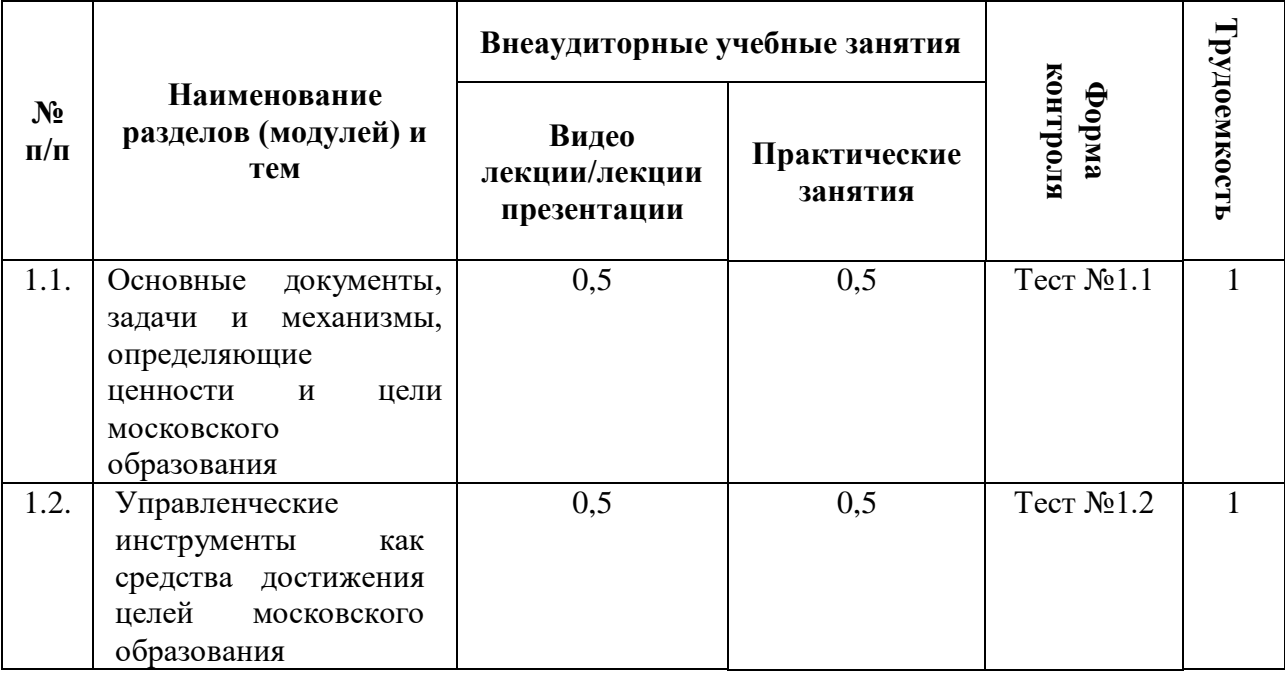

### **2.2. Учебная программа**

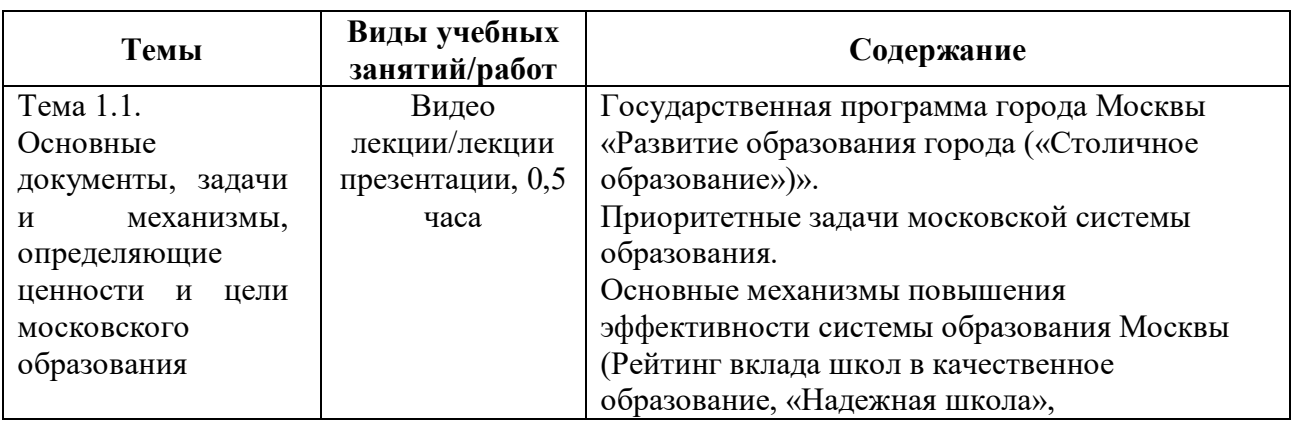

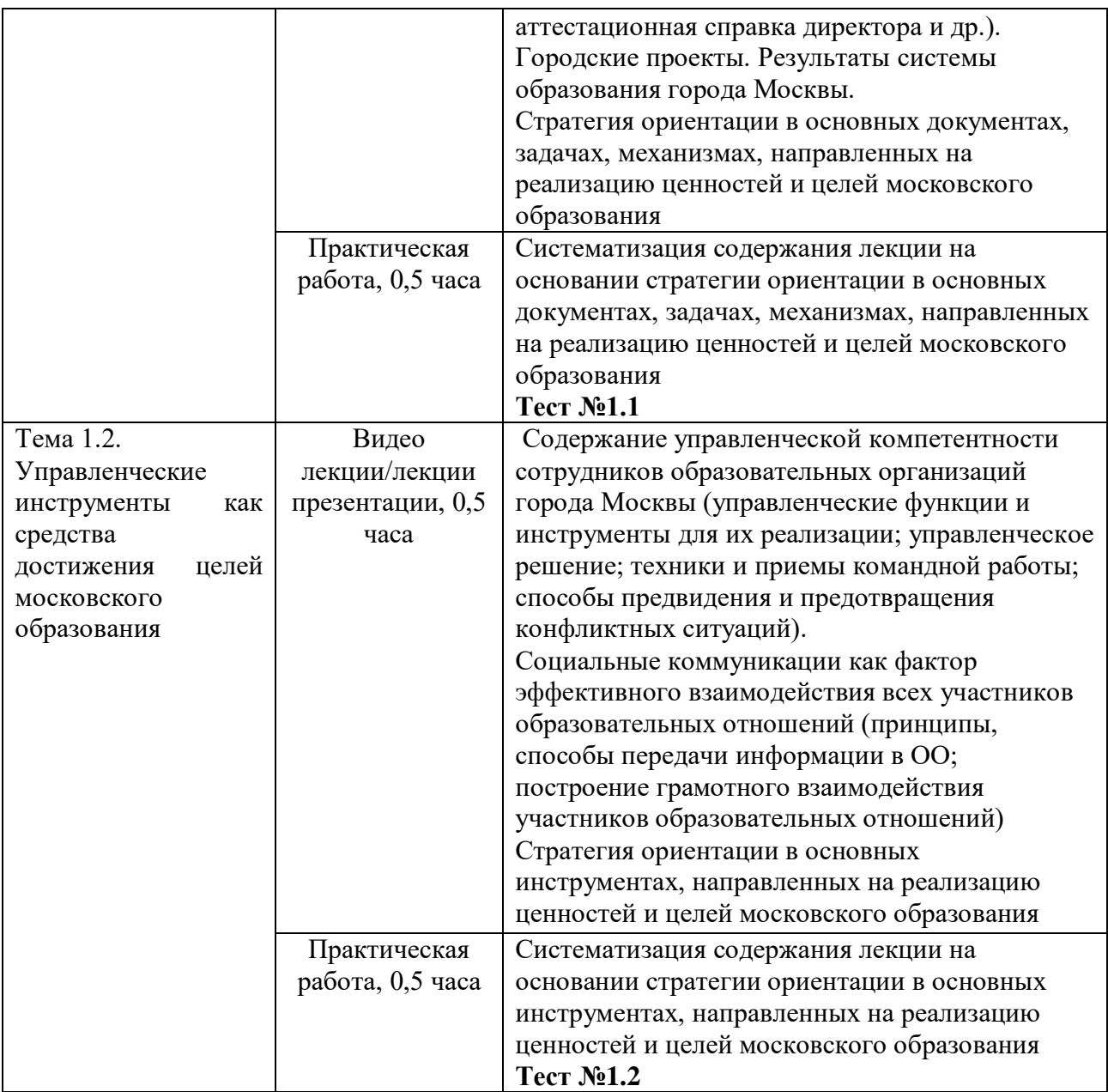

# **Раздел 3. «Формы аттестации и оценочные материалы»**

В качестве контроля выступает промежуточная аттестация в форме тестирования.

«Зачет» выставляется при условии выполнения не менее 60% верных ответов.

**Тест №1.1.**

### **Пример вопросов тестирования:**

1. Цель реализации Государственной программы города Москвы «Столичное образование»:

А. Создание средствами образования условий для формирования личной успешности жителей города Москвы

Б. Максимальное удовлетворение запросов жителей города Москвы на образовательные услуги

В. Развитие государственно-общественного управления в системе образования

Г. Обеспечение соответствия качества общего образования изменяющимся запросам общества и высоким мировым стандартам

2. Основной целью существования рейтинга школ является:

А. Поиск школ-лидеров для предоставления им повышенного финансирования, с помощью которого они смогут создать и развить свою уникальную атмосферу для предоставления качественного образования и массового развития таланта

Б. Мотивация каждой школы на работу в интересах каждого ребенка, семьи, города

В. Осуществление статистического мониторинга состояния образования **Тест №1.2.**

#### **Пример вопросов тестирования:**

1. Выберите ключевые составляющие личной эффективности?

А. результативное достижение личных целей

Б. способность человека с меньшими затратами ресурсов (труда, времени) достигать большего результата

В. физическое здоровье

Г. знания и опыт

2. Что является оценкой эффективности исполнения управленческого решения?

А. Степень достижения цели

Б. Состав источников финансовых ресурсов

В. Количество исполнителей решения

Г. Количество альтернатив

# **Раздел 4. «Организационно-педагогические условия реализации программы»**

#### **4.1. Учебно-методическое и информационное обеспечение**

#### **программы**

#### **Интернет-ресурсы:**

Школа Большого города [Электронный ресурс] (URL: [https://school.moscow/.](https://school.moscow/) Дата обращения 27.05.2021).

#### **Основная литература:**

Электронное учебное пособие «Новые инструменты управления школой», разработанное на основе материалов селекторных совещаний Департамента образования и науки города Москвы по актуальным направлениям развития системы образования. [Электронный ресурс] (URL: [https://www.dpomos.ru/selector/?\\_ga=2.161027130.643081009.1516709234211969](https://www.dpomos.ru/selector/?_ga=2.161027130.643081009.15167092342119693994.1506337590) [3994.1506337590](https://www.dpomos.ru/selector/?_ga=2.161027130.643081009.15167092342119693994.1506337590) Дата обращения 27.05.2021).

#### **4.2. Материально-технические условия реализации модуля**

Для реализации модуля необходимо следующее материальнотехническое обеспечение:

- мультимедийное оборудование (компьютер с выходом в интернет)

#### **Ссылка для доступа к модулю:**

<https://sdo.mcrkpo.ru/course/view.php?id=1478>